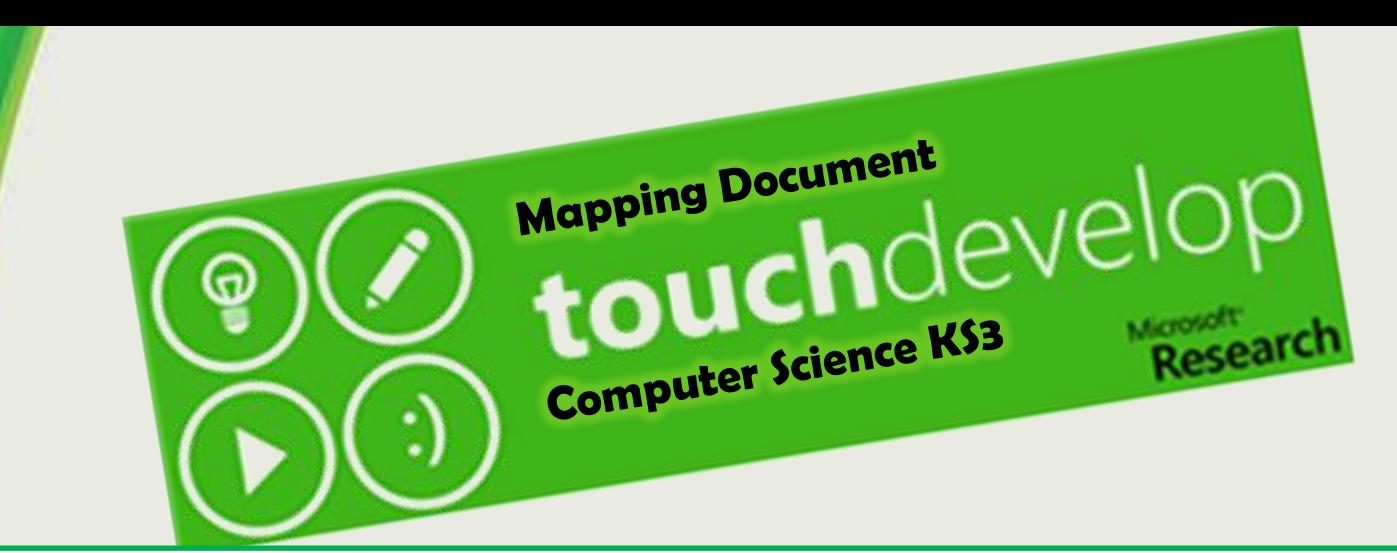

This document should help you map in some of the new computer science requirements. Programming is a small element of the curriculum which is why some of the requirements have been highlighted in red because they will fit in other areas such as computer hardware. You can find the full scheme of work by [clicking here.](http://raychambers.wordpress.com/touch-develop-scheme-of-work-2/)

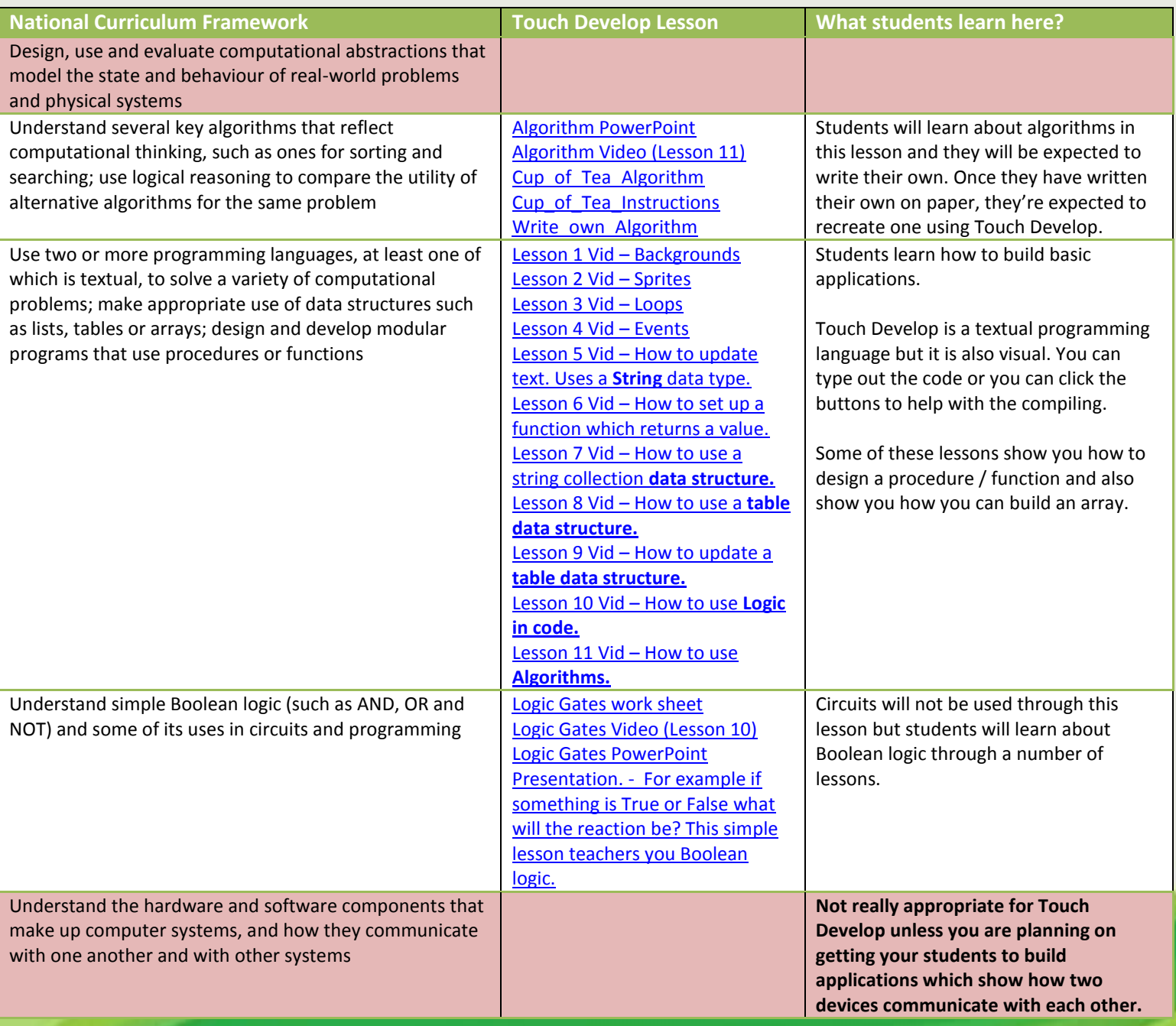

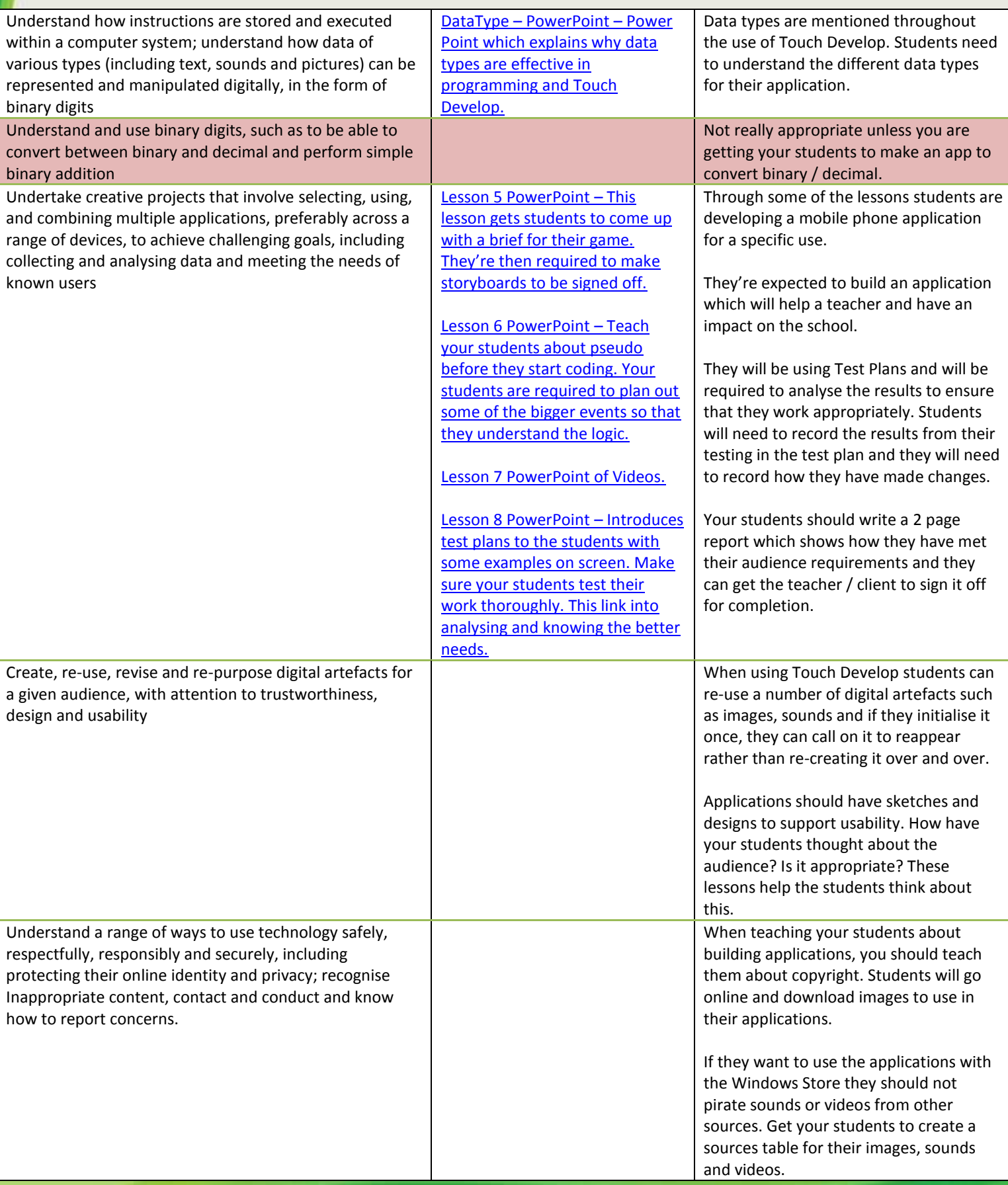